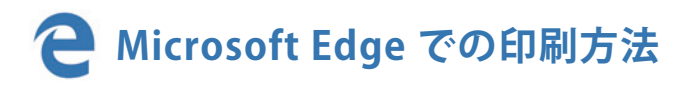

## **❶**「印刷する」ボタンをクリック

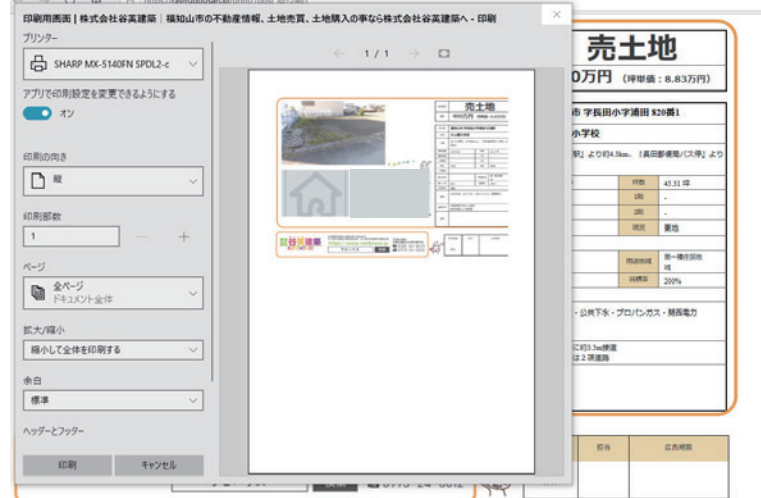

## **❷** 各設定を 3 箇所変更

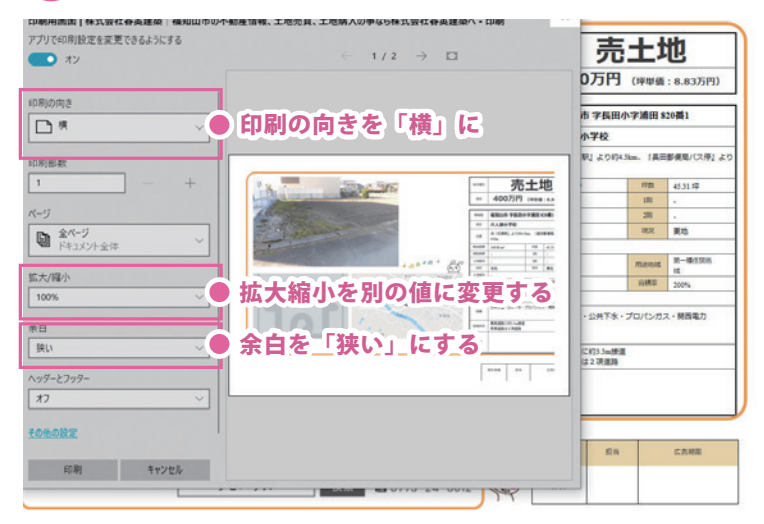

## **❸** ❷の変更を行った後、拡大縮小を変更

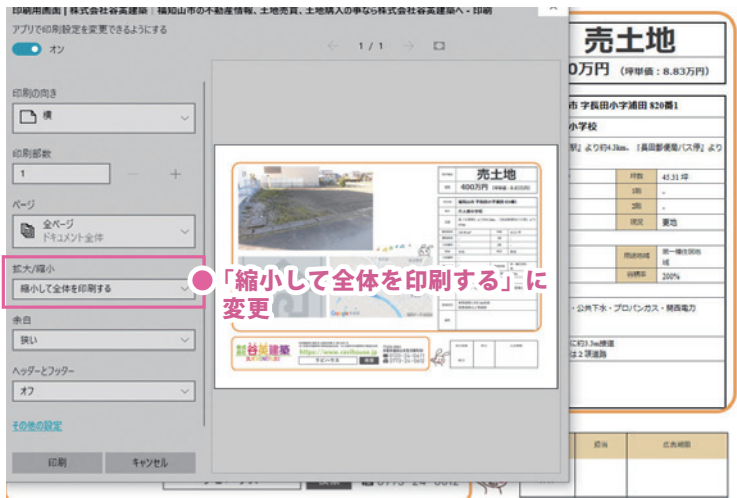